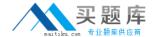

# **Oracle 1z0-228**

# **PeopleSoft Enterprise 9 General Ledger**

Version: 5.2

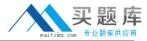

On which page would you set up the Cross-Product Drill Down capability for online inquiries?

- A. Ledger Template
- B. Journal Entry Template
- C. Accounting Entry Definition
- D. Journal Generator Template
- E. Ledgers for A Unit Journal Post Options

Answer: C Explanation:

## **QUESTION NO: 2**

Identify two correct statements about the Combination Edit setup and process.

- **A.** Summary Ledgers can use Combo Edits.
- **B.** It does not matter whether you use ranges of values in trees or detail values when it comes to efficiency and how often you must rebuild the COMBO\_DATA\_TBL.
- C. Rules can invalidate a ChartField that has a blank ChartField valuE.
- **D.** The COMBO\_DATA\_TBL can be rebuilt faster than the Master Selector tables.
- **E.** The decisions on how to implement ChartField combination editing and the types of underlying tables to use greatly affect the efficiency, speed, and ease of maintenancE.

Answer: A,C Explanation:

#### **QUESTION NO: 3**

Your organization requires that all General Ledger journal entries for the Payables liability account have a blank department on the entries.

Identify the best approach to achieve this business requirement.

- A. Use ChartField combination edits.
- **B.** Manually change the erroneous journal entries.
- C. Use Journal Entry Template to hide the department fielD.
- **D.** Use page-level PeopleCode to enforce the business rulE.

Answer: A Explanation:

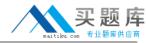

Which three statements are true about PeopleSoft trees?

- **A.** The structure and development of your PeopleSoft trees directly impacts the efficiency of your organization's reporting, processing, and ongoing maintenance of fields.
- **B.** The Insert Detail button on the tree allows you to actually add values to the detail value tables if the value does not already exist (such as an Account to the GL\_ACCODNT\_TBL record).
- **C.** You can create only one tree per ChartFielD.
- **D.** A tree in draft mode cannot be used in reporting until it has been saved in a valid statE.

Answer: A,B,D Explanation:

#### **QUESTION NO: 5**

Which are the three categories of report variables that are available for use when creating PS/nVision Layouts?

- A. Tree
- B. Source
- **C.** Summary
- **D.** Scope-Related
- E. Report Request
- F. Date and Time Period

Answer: D,E,F Explanation:

# **QUESTION NO: 6**

Which statement is FALSE about Standard Journals?

- **A.** Standard Journal Entries (SJEs) allow you to automate the entry of similar or identical journal entries.
- **B.** You must define a schedule for a Spread SJE typE.
- **C.** You can use a normal journal entry as a model for the SJE.
- **D.** A Recurring journal entry is an SJE type entry that is reproduced in its entirety on a fixed schedulE.

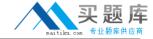

| Answer: D    |
|--------------|
| Explanation: |

To which level is the Define Options and Defaults page for the Spreadsheet Journal Import template set?

- A. Line level
- B. Workbook level
- C. Journal level
- D. Journal sheet level

Answer: C Explanation:

#### **QUESTION NO: 8**

Identify the best description for the Journal Edit Hierarchy.

- A. Journal overrides Ledger.
- B. Business Unit overrides Ledger.
- C. Business Unit overrides SourcE.
- D. Source overrides Business Unit.
- E. Journal Edit overrides based on User Preferences.

Answer: A Explanation:

#### **QUESTION NO: 9**

The InterUnit Activity Report shows you the InterUnit ChartField for every\_\_\_\_\_ SpecifieD.

- A. SetID
- B. Ledger
- C. Legal entity
- **D.** Business Unit

Answer: D Explanation:

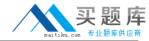

What does altering the description on an existing tree node do?

- A. changes the description for that node (with no effective date) only on that tree
- B. creates an error message that the description of the tree nodes cannot be changed
- C. creates a new effective-dated row, which allows you to input a new description only for that tree
- **D.** allows you to change the current description (or create a new effective-dated description), which updates all trees that use this node

Answer: D Explanation:

**QUESTION NO: 11** 

The primary function of the PeopleSoft InterUnit and IntraUnit process is\_\_\_\_\_.

- A. automatic creation of the Due-To or Due-From journal lines
- B. to close out open items
- C. automatic reconciliation
- **D.** for use in the Allocation process

Answer: A Explanation:

**QUESTION NO: 12** 

Which three items must be completed on the Import Journals Now page?

- A. Date
- B. User ID
- C. Password
- D. Business Unit
- E. Ledger name
- F. URL to PeopleSoft database

Answer: B,C,E Explanation:

**QUESTION NO: 13** 

Which page identifies the System Source that distributes accounting entries to PeopleSoft Genera/

Ledger?

- A. Post Journals Request
- B. Journal Entry Template
- C. Journal Generator Request
- D. Accounting Entry Definition
- E. Accounting Entry Template

Answer: B Explanation:

**QUESTION NO: 14** 

Identify four true statements about tree branches.

- **A.** Each branch can be maintained as a separate object, allowing multiple users to work on separate branches simultaneously.
- **B.** Tree branches can be used to restrict security access.
- **C.** When you are using the original tree, you cannot edit the branch's nodes or details until you open that brancH.
- **D.** Branching a tree can improve PeopleSoft Tree Manager performance by reducing the amount of data accesseD.
- **E.** Tree Manager restricts you from creating branches from a branched nodE.

Answer: A,B,C,E Explanation:

**QUESTION NO: 15** 

On the General Ledger Definition - Journal Options page, the journal options are set by\_\_\_\_\_.

- A. SetID
- B. Ledger
- C. Control Group
- D. Tree
- E. Ledger Group
- F. Business Unit

Answer: F Explanation:

Reference: (http://download.oracle.com/docs/cd/A60725\_05/html/comnls/us/gl/usingb11.htm)